# アクティブ・ラーニングを実現するための研修の試み

―ICT を活用したアクティブ・ラーニングを検討するために ―

中村 佐里\*1・波多野 和彦\*2・奥野 雅和\*3・前田 千秋\*4

#### **要 旨**

 学習指導要領の改訂にともない「主体的・対話的で深い学び」として、アクティブ・ラーニングを学習指導に 取り入れることが求められるようになった。しかし、新たな手法の導入に戸惑う教員も多い。そこで、ICT を 活用したアクティブ・ラーニングを体験し、指導時の留意点を検討する研修を実施した。その活動を紹介する。

**キーワード**:アクティブ・ラーニング、教員研修、実施環境、フィールド活動、ネットワーク

## **1.はじめに**

 次期学習指導要領改訂のポイントの一つとし て、「主体的・対話的で深い学び」との文言によ り、知識理解の質を高め資質・能力を育むため に、アクティブ・ラーニング手法を積極的に導入 することが促されることとなった<sup>(1、2)</sup>。

 しかし、その実現には、カリキュラムの大幅な 見直しが必要であるだけでなく、道徳の特別教科 化への対応、さらに、体験活動の充実、伝統や文 化に関する教育の充実など、取り組むべき課題も 多く、教育現場では、その対応に振り回される状 況になっている。

 一方、アクティブ・ラーニング手法の導入に関 しては、単に作業課題を行わせるだけでは、主体 的・対話的な学びをなぞっているだけで、表面的 な学びの段階で満足し、学んだつもりになってし まう現象も報告されている<sup>(3)</sup>。すなわち、指導す る側も学ぶ側も作業のアクティブ化レベルにとど まり、思考がアクティブ化されてはいないことを

見過ごす可能性が高いと言える。

 このような状況を踏まえ、京都府私立中学高等 学校連合会メディアと教育分科会では、教員に対 し、フィールド・ワーク活動の体験を提供し、今 後の教育活動にアクティブ・ラーニング手法を活 かしてもらえるよう屋外における ICT を活用し た協働活動の研修を計画・実施した。

 本稿では、その準備段階や実施段階における工 夫、試行錯誤、検討すべき課題などについて、報 告する。

## **2.研修の概要**

 今回の研修は、主催者の挨拶に続き、研修の趣 旨説明、研修プログラムの内容紹介(表 1)、活 動班の構成と担当範囲の確認、屋外活動での利用 機材や環境の説明、屋外での活動、まとめと発表、 関連する話題紹介(研修準備の実際、アクティ ブ・ラーニングにかかわる留意事項)、意見交換 による構成とした。

 研修会場となった「京都文教中学校高等学校」 の近く、「みやこめっせ」や「国立近代美術館」を 隔てるように琵琶湖から水を引いた「疎水」があ る(図 1)。そして、その周辺には「勝」の字がつ いた 6 つの寺(六勝寺)の碑が存在している(図 2)。

<sup>\*1</sup> 自由学園 最高学部

<sup>\*2</sup> 江戸川大学 メディアコミュニケーション学部

京都文教中学校高等学校

<sup>\*4</sup> 華頂女子中学校高等学校

**表 1 研修プログラム**

|             | 概要                                                                                                    | 時間         |
|-------------|----------------------------------------------------------------------------------------------------|------------|
| フィールド<br>活動 | ・5 人程度の班を構成(3 班)<br>・「疎水」をテーマに校外調査<br>を実施<br>・目的地までの道すがら、自<br>己紹介、並びに、疎水のど<br>こに注目するのか等を相談<br>・発見したことを中心に、逐<br>次ネット上に UP<br>・他班の進捗も確認 | 1時間<br>30分 |
| まとめと<br>発表  | ・記録に基づき、発表の流れ<br>を検討<br>・各班の発表                                                                                                    | 40分        |

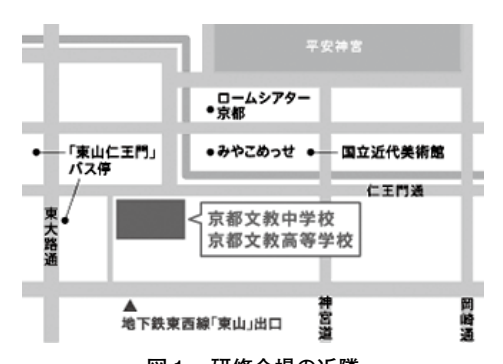

**図1 研修会場の近隣**

(京都文教中学校高等学校の Web ページから)

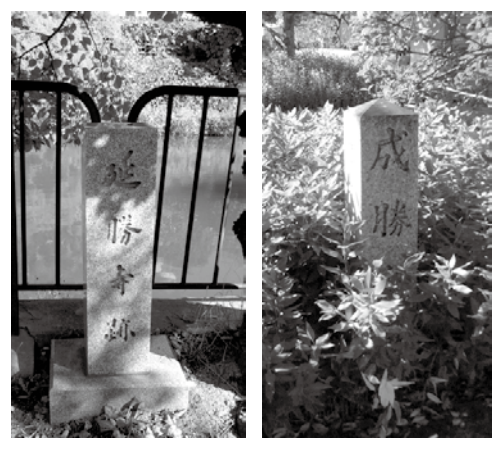

**図2 六勝寺の碑(の一部)** (研修参加者による撮影)

 今回のフィールド活動では、伝統や文化に関す る教育の充実を意識し、六勝寺の碑を探し、位置 関係や現状を共有することを題材とした。

 各班の活動に先立ち(フィールドで)利用する タブレット端末とモバイル Wi-Fi ルータの操作方 法を学んだ。その後、班ごとに「疎水」周辺に出 向き、目標とする碑(図 2)を探すとともに、自 らが指導者となる場合を想定し、子ども達に同様 な活動を行わせる場合に留意すべき点を検討して もらった。

## **3.情報共有のための環境の構築**

 一般に写真等の情報を共有したい時には、 Facebook、Google、LINE、Slack、 そ し て、 Instagram、Flickr などのサービスを利用すること が考えられる。ただ、これらのサービスは、個人ア カウントの利用が前提となることから普段の交流と は異なる単発的なイベントなどの場合、個人的なア カウントを利用したくないと考える人もいる。

そこで、今回の研修では、LMS (Learning Management System) の一つである moodle<sup>(4)</sup> のフォーラム機能を利用して、各班の情報を共有 することとした。

 学校に限らず、LMS のようなサーバをネット ワーク上に設置する場合、DMZ(DeMilitarized Zone)と呼ばれる領域に設定することが多い。

 組織内のネットワークに接続された機器には内 部用の IP アドレス (プライベートアドレス) を 割り振り、外部のネットワークと接続する際は、 外部接続用の IP アドレス(グローバルアドレス) に変換する。一方、外からの接続は、DMZ 上の サーバ以外はブロックし、DMZ 上の機器の場合 は、内部用のアドレスに変換し、接続を許可する (図 3)。

 通常、持ち込んだ PC を学内に接続する場合、 セキュリティ上の問題から DMZ 領域以外での接 続となる。しかし、今回の研修に利用する moodle のフォーラム機能を実現するには、DMZ 領域上に設定してもらう必要がある。

 まず、事前のフィールド視察も兼ね、研修会場 を訪れ、ネットワークの管理を確認したところ、 管理が外部委託のため、今回の研修だけのために DMZ 領域上に moodle 用の PC を設置できない

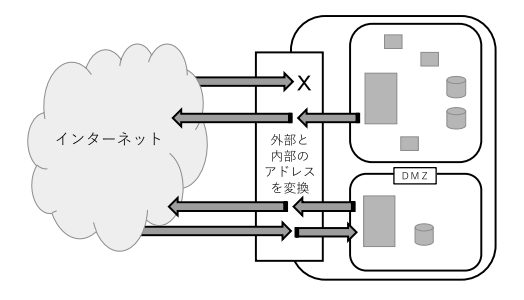

**図3 DMZ の模式図**

ことが明らかとなった。

 そこで、moodle サーバ用の PC、フィールド活 動用のタブレット端末ともに、モバイル Wi-Fi ルータを利用する形態を想定した。

 ただし、一般的なモバイル Wi-Fi ルータは、接 続した端末に対し、プライベートアドレスを割り 振ることから、工夫が必要となる。

 この問題を解決する一つの方法が、DMZ 機能 を提供できるモバイル Wi-Fi ルータ(WiMAX) とグローバル IP の提供サービス (@nifty) の利 用である(図4)。具体的には、

- $\cdot$  MacBook Air (2013 製、4 GB、128 GB) + moodle 3.x
- ・WiMAX Speed Wi-Fi NEXT W05(DMZ機能) +グローバル IP 接続サービス(@nifty)
- ・iPad (2013 製、Wi-Fi モデル、32 GB)
- ・b-mobile4 G WiFi3(7 GB プリペイド SIM)を 利用した。

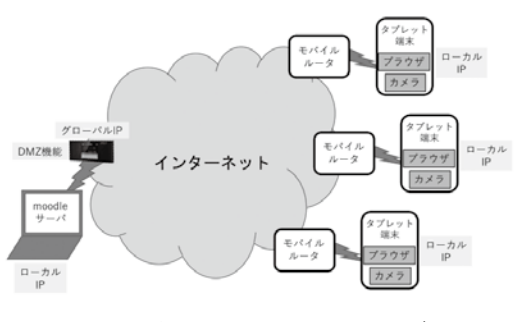

**図4 今回の研修での接続イメージ**

## **4.研修の準備と実践**

 研修に先立ち MacBook Air(以下、Mac と表 記)の MAC アドレスを登録し、DMZ 機能を持 つモバイル Wi-Fi ルータ(以下、DMZ ルータ) に接続できるように設定した。また、DMZ ルー タ側では、Mac にグローバル IP を割り振るよう に設定した。次に、Mac 上に moodle を導入、研 修用コースを作成、そして「フォーラム」を加え、 フィールド活動での目標物の「碑」の名称を目印 にしたスレッドを作成した(図5)。さらに、活 動する班数+予備のユーザを作成した。

Moodle 3.5  $=$ 

フィールド活動

Home / マイコース / 活動

フィールド活動の記録

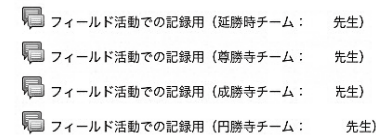

#### **図5 フォーラムの画面**

 また、各班用のタブレット端末とモバイル Wi-Fi ルータ(以下、ルータ)を充電した後、各 タブレット端末の Wi-Fi を対にするルータに接続 できるように設定し、インターネットブラウザに Mac のアドレスを登録した。

 研修開始後、フィールドに出る前に、校内の研修 会場で、タブレット端末の簡単な利用方法(moodle への接続、写真の撮影、そして、フォーラムへの 投稿、投稿された内容の確認)を説明した。

 その後、班ごとに(大まかに示された地点に移 動)目的の「碑」や周囲の様子を観察し、写真を 撮り、コメントを添えて、フォーラムに投稿する とともに、他班の活動をチェックした。その際、 指導者として、子どもに同様な活動をさせる場合 を想定し、発表に備えた。

 例えば、予備調査時点では開催されていなかっ たイベントにより混雑していたり、タブレット端 末の操作に夢中になるあまり、通行人と接触しそ うになったり (いわゆる「歩きスマホ」問題)、 数人が集まり相談することで、往来を邪魔した り、場所によっては、ルータが電波を受けられな かったりといったことなどを体験した。

 フィールド活動を終えた班から、研修会場に戻 り、発表のシナリオと提示用のスライドを整理 し、班ごとに報告を行った。

 なお今回は、実施時間の関係上、相互評価や発 表時の留意点などは割愛した。

# **5.研修後のアンケート**

 今回の研修のようにプロジェクト型の学習 (PBL, Project Based Learning) や問題基盤型の 学習(PBL, Problem Based Learning)を実施す る場合には、その準備に多大な時間と複数教員で の対応が必要となる $^{(5)}$ 。

 その準備の大変さを認識してもらうことも今回 の研修の一つの目的であったが、それを確認する 意味で、研修終了後にアンケートを実施した。

 まず、研修の「準備時間」については、30 分 から 1 ヶ月と回答された範囲が広く、授業設計や 実践のための準備に要する時間の見当がつかない 様子が伺えた。

 一方、調べ学習、フィールド・ワーク、グルー プ学習、ディベートなど「思考を活性化させる」 学習形態を自身の教科へ比較的導入しやすいと考 えていることが明らかとなった。思考のアクティ ブ化に結びつける高度なアクティブ・ラーニング を実現するためにも、これらの学習形態を日常の 授業に取り入れ、子どもの思考力を育成していく ことも必要であろう。

 また、これらの学習形態における深い学びを促 す上でも、情報機器の活用は有効だが、アンケー ト結果からは、無線(ネットワーク)環境の整備、 教員や生徒への技術的サポートの充実などを求め る声も多かった。情報機器やネットワーク環境の 整備は、学校によって差はあるものの、実際の環 境を活かすことができる取り組みを検討し、工夫 を重ねることも大切である。それには、今回のよ うな情報交換の場を(定期的に)設けることも必 要である。

# **6.今後に向けて**

 今回の研修では、アクティブ・ラーニングを実 現するために、相応の準備が必要であることを認 識してもらうことが目的であった。

 実践の様子やアンケート調査の結果から、その 目的が達せられたことがうかがえる。

 今後、より良い実践を実現するためには、我々 の努力と研鑽、そして、それを公開し、工夫や成 果を蓄積することが望まれる。

## **謝 辞**

 研修に参加し、アンケートの回答に協力してく ださった京都府私立中学高等学校連合会メディア と教育分科会の先生方に感謝いたします。

#### **参考文献**

- ( 1 ) 文部科学省(2017a)幼稚園教育要領、小・中 学校学習指導要領等の改訂のポイント http://www.mext.go.jp/component/a\_menu/education/micro\_detail/\_\_icsFiles/afieldfile/2019/02/19/1384661\_001.pdf (2019 年 3 月 5 日参照)
- ( 2 ) 文部科学省(2017b)高等学校学習指導要領の 改訂のポイント http://www.mext.go.jp/component/a\_menu/education/micro\_detail/\_\_icsFiles/afieldfile/2019/02/19/1384661\_002.pdf (2019 年 3 月 5 日参照)
- ( 3 ) 波多野ら(2017)作業課題を思考のアクティブ 化に結び付けるための試み,日本教育工学会研究 報告集, JSET 17 (5), pp. 1-4
- ( 4 ) moodle(Top>Download>Standard Moodle の Latest release>Moodle packages for Mac OS X) https://moodle.org/?lang=ja (2019 年 3 月 5 日参照)
- ( 5 ) 山地弘起(2013)アクティブ・ラーニングの実 質化に向けて. 長崎大学におけるアクティブ・ ラーニングの事例 第1集 http://www.innov.nagasaki-u.ac.jp/teacher/activeLearning1.html (2019 年 3 月 5 日参照)